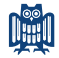

## <span id="page-0-0"></span>Richtlinien zum Erstellen von Seminar- und Abschlussarbeiten

Prof. Dr. Fabian Hollstein

Lehrstuhl für Quantitative Methoden

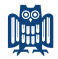

## Themenfindung und Planung

- Kern einer wissenschaftlichen Arbeit ist (mindestens) eine Forschungsfrage.
- Formulieren Sie Hypothesen.
- Strukturieren Sie.
- Machen Sie einen Organisationsplan, machen Sie Notizen und organisieren Sie diese möglichst übersichtlich.
- Der Hauptteil Ihrer Arbeit (mehr als 50%) soll eine eigenständige, i.d.R. empirische, Studie beinhalten.

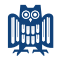

## Formale Anforderungen

- Halten Sie sich bei Abschlussarbeiten zwingend an die verbindlichen Vorgaben des Wirtschaftswissenschaftlichen Prüfungssekretariats.
- Es werden nur gebundene Arbeiten angenommen. Verwenden Sie DIN-A4-Blätter und bedrucken Sie diese nur einseitig.
- Die Texte sollen in der Schriftart Arial (mit 12 pt; oder eine vergleichbare Schriftart) und 1,5-zeiligem Abstand, die Fußnoten in Arial (10 pt) verfasst werden.
- Seitenränder: links 3 cm, rechts 2,5 cm, oben 2,5 cm, unten 2,5 cm.
- Sprache wahlweise in Deutsch oder Englisch. Seminararbeiten im Master müssen in englischer Sprache verfasst und präsentiert werden.
- Masterarbeiten müssen in englischer Sprache verfasst werden.

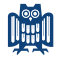

# Umfang

- Masterarbeit: 50 Seiten  $(+/- 3$  Seiten)
- Bachelorarbeit: 20 Seiten  $(+/- 1$  Seite)
- Seminararbeit Bachelor:
	- Alleine: 10 Seiten  $(+/- 1$  Seite)
	- 2er Gruppe: 12 Seiten  $(+/- 1$  Seite)
	- 3er Gruppe: 15 Seiten  $(+/- 1$  Seite)
- Seminararbeit Master:
	- Alleine: 15 Seiten  $(+/- 1$  Seite)
	- 2er Gruppe: 20 Seiten  $(+/- 1$  Seite)
	- 3er Gruppe: 25 Seiten  $(+/- 1$  Seite)
- Gezählt wird Fließtext mit Abbildungen sowie Tabellen, jedoch nicht das Deckblatt, Verzeichnisse sowie Anhänge.

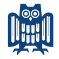

## Gliederung

- Titelblatt mit Titel der Arbeit, Autor(en), Matrikelnummer(n), Dozenten und Abgabedatum.
	- Das Titelblatt weist keine Nummerierung auf, wird aber mitgezählt.
	- Das Logo der Universität des Saarlandes ist zulässig.
- Inhaltsverzeichnis (mit Seitenangaben).
	- Jeder Hauptgliederungspunkt sollte mindestens zwei Unterpunkte enthalten.
	- Gehen Sie nicht über drei Gliederungsstufen hinaus.
- Ggf. Abbildungs-, Tabellen-, Abkürzungs-, Symbolverzeichnis (mit Seitenangaben).
- Erstellen Sie einen Abstract.
	- Zusammenfassung der Arbeit in 10-12 Zeilen.

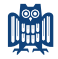

## Gliederung

- Ggf. Anhang.
	- Im Anhang sind ausschließlich Informationen anzugeben, die für das unmittelbare Verständnis der Arbeit nicht notwendig sind.
- Literaturverzeichnis.
- Alle innerhalb der Arbeit verwendeten Symbole sind in einem Symbol-verzeichnis aufzulisten.
	- Beispiel:

 $R^d$ diskret berechnete Rendite eines Wertpapiers

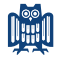

## Gliederung des Textes

- Einleitung
	- Starten Sie mit einem "Opener", der Ihr Thema sinnvoll einleitet.<br>• Sie sellte eine Motivation (verum ist der Thema wichtig und
	- Sie sollte eine Motivation (warum ist das Thema wichtig und interessant) enthalten.
	- Im letzten Abschnitt ist der Aufbau / die Struktur der Arbeit (roter Faden) zu skizzieren.
- Ein roter Faden muss in der ganzen Arbeit erkennbar sein.
	- Er verbindet die Gliederungspunkte sinnvoll miteinander und erzeugt ein einheitliches Bild.

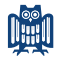

## Aufbau der Arbeit

- Literatur
	- Starten Sie mit einer Beschreibung der relevanten Literatur.
- Methodologie
	- Beschreiben und motivieren Sie die Methoden, die Sie in Ihrer Arbeit zu verwenden gedenken.
- Daten
	- Beschreiben Sie die Daten (Quelle der Daten/ beschreibende Statistik).
- Ergebnisse
	- Beschreiben Sie Ihre Ergebnisse (inkl. Tabellen und Grafiken).
	- Ordnen Sie die Ergebnisse in den Kontext der Literatur ein.
	- Diskutieren Sie die ökonomische Bedeutung der Ergebnisse.
- Robustheitstest (falls vorhanden)
	- Zusätzliche Tests, um die Validität Ihrer Ergebnisse zu bestärken.
- Die Schlussfolgerung sollte die wichtigsten Punkte zusammenfassen und Punkte aus der Einleitung aufgreifen.

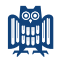

## Zitate

- Es darf nur aus Quellen zitiert werden, die öffentlich zugänglich sind, also bspw. nicht aus Vorlesungsskripten, Diplomarbeiten oder unveröffentlichten Dissertationen.
- Zitate sind wörtliche oder sinngemäß übernommene Gedanken oder Meinungen anderer Autoren.
- Direkte Zitate:
	- Wörtliche Zitate sind in Anführungszeichen zu setzen und am Ende mit einer Fußnote zu versehen (und ohne "Vgl." in der Fußnote<br>selbetl) selbst!).
- Indirekte Zitate nach dem APA-Stil (ab 3 Autoren mit et al.):
	- Fama und French (1993) zeigen...
	- ... (z.B. Rapach & Wohar, 2006; Goyal & Welch, 2008).

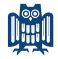

### Literaturverzeichnis

- Literaturverzeichnis:
	- Es müssen alle im Text referenzierten Quellen aufgenommen werden.
	- Nicht referenzierte Quellen werden nicht aufgenommen.
- Beispiel Aufsätze in Zeitschriften: Black, F.; Scholes, M. (1973): The Pricing of Options and Corporate Liabilities, Journal of Political Economy, Vol. 81, S. 637–654.
- Weitere Beispiele sind im Anhang aufgelistet.

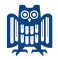

#### Abbildungen, Tabellen und Formeln

- Abbildungen und Tabellen gehören in den Hauptteil der Arbeit (nicht in den Anhang!). Sie sind fortlaufend zu nummerieren, zu betiteln und zentriert in die Arbeit einzubinden.
- Tabellen müssen Tabellenbeschreibungen (unter oder über der Tabelle: wie in akademischen Aufsätzen) enthalten.
- Längere und wichtige Formeln sind fortlaufend zu nummerieren.
- Sie sind optisch vom Text abzusetzen (extra Zeile), aber sprachlich in den Text einzubinden (d.h. Komma oder Punkt sind nach der Formel zu setzen)!
	- Beispiel:

Diskrete Renditen können wie folgt berechnet werden:

$$
R_t^d = \frac{(P_t - P_{t-1})}{P_{t-1}},\tag{1}
$$

wobei  $R_t^d$  definiert ist als  $...$ 

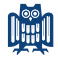

#### Daten

- Daten- und Originalquellen müssen klar angegeben werden (z.B. Datastream, Deutsche Bundesbank, etc.).
- Beispiel: Verwenden Sie in Ihrer Studie Preise einer Aktie, muss klar definiert sein, welche Preise Sie verwenden, z.B. Tagesschlusskurse aus dem Xetra-Handelssystem.
- Datenquellen finden sich im Internet (z.B. Deutsche Bundesbank, EZB, FRED, IMF, ...).
- Andere Daten werden Ihnen von Ihrer Betreuerin bzw. Ihrem Betreuer zur Verfügung gestellt.

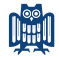

# Umgang mit KI

- Die Nutzung von künstlicher Intelligenz, um Text und Textbausteine zu erstellen, ist verboten. Wir nutzen eine Software, um dies zu überprüfen. KI-Plagiate führen zu Nichtbestehen der Seminar- oder Abschlussarbeit.
- Was erlaubt ist:
	- Nutzung zur Literaturrecherche.
	- Verbesserung der Grammatik eines selbst geschriebenen Texts, z.B. mit DeepL.

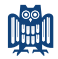

### Betreuung und Ablauf

- Eine Seminar- oder Abschlussarbeit ist eine selbstständige wissenschaftliche Arbeit.
- Kick-off Gruppentreffen: Ihr Betreuer skizziert Ihnen die Aufgabenstellung.
- Ca. 1 bis 2 Wochen nach Bearbeitungsbeginn, vereinbaren Sie einen Termin, um die von Ihnen ausgearbeitete Gliederung zu besprechen.
- Im weiteren Verlauf haben Sie die Möglichkeit auf weitere Treffen mit Ihrem Betreuer.
	- Wenn möglich, nutzen Sie die Sprechstunden.
	- Verabreden Sie am besten vorab per E-Mail einen Termin, um Wartezeiten / Überschneidungen mit anderen Teilnehmern zu vermeiden.
	- Ein Treffen dauert bis zu 30 Minuten. Bereiten Sie sich bitte gut auf die Treffen vor!

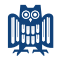

# Abgabe

- Abschlussarbeiten sind vor Abgabefrist in zweifacher schriftlicher Ausfertigung gebunden im wirtschaftswissenschaftlichen Prüfungssekretariat abzugeben.
	- Bei Masterbeiten ist ein Hard-Cover notwendig, Soft-Cover bei Bachelorarbeiten.
	- Bitte einen Aufkleber mit Ihrem Namen und dem Titel der Arbeit am Buchrücken anbringen.
- Seminararbeiten sind vor Abgabefrist in zweifacher schriftlicher Ausfertigung gebunden am Lehrstuhl abzugeben. Soft-Cover mit transparenter Oberfläche ist ausreichend.
- Bitte die Arbeit (PDF) zusammen mit allen verwendeten Daten, Auswertungen (alle Skript-Dateien bzw. Excel-Tabellen), sowie elektronisch verfügbarer Literatur mit abgeben.
	- Bereitstellung über eine der Arbeit beigefügten CD oder auf einem Stick, den Sie danach wieder abholen können.
- Zusätzlich müssen Sie die Arbeit in elektronischer Form (PDF) per E-Mail an den Betreuer schicken.

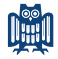

### Präsentation

- Bei Seminararbeiten wird die Präsentationsleistung direkt notenwirksam.
	- Der schriftliche Teil geht mit einer Gewichtung von 60 % und der Vortrag mit 40 % in die Gesamtnote ein.
	- Beide Teilleistungen müssen mit mindestens "Ausreichend" bewertet werden.
	- Die Vortragsdauer beträgt alleine 15 Minuten, bei 2er-Gruppen 20 Minuten und bei 3er-Gruppen 30 Minuten.
- Zusätzlich gibt es pro Präsentation eine ca. 15-minütige Diskussion.
	- Zwischenfragen werden auch während des Vortrags gestellt.

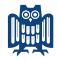

#### Ehrenwörtliche Erklärung

• Die letzte Seite der Arbeit muss eine unterzeichnete, ehrenwörtliche Erklärung bilden.

#### Ehrenwörtliche Erklärung

Hiermit versichere ich, dass ich die vorliegende Arbeit selbstständig verfasst und keine anderen als die angegebenen Quellen und Hilfsmittel benutzt habe, dass alle Stellen der Arbeit, die wörtlich oder sinngemäß aus anderen Quellen übernommen wurden, als solche kenntlich gemacht sind und dass die Arbeit in gleicher oder ähnlicher Form noch keiner Prüfungsbehörde vorgelegt wurde. Insbesondere versichere ich, dass der Text von mir selbst und nicht von einer künstlichen Intelligenz kreiert wurde.

Ort, Datum Unterschrift

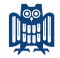

## Anhang (1) – Literaturangaben

- Monographien: Ross, S. A.; Westerfield, R. W.; Jaffe, J. F. (2005): Corporate Finance, 7. Aufl., Boston: McGraw-Hill.
- Beiträge in Sammelwerken: Sharpe, W. F. (1977): The Capital Asset Pricing Model: A "Multi-Beta" Interpretation, in: Levy, H.; Sarnat, M. (Hrsg.): Financial Decision Making Under Uncertainty, New York: Academic Press, S. 127–136.

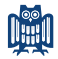

## <span id="page-18-0"></span>Anhang (2) – Literaturangaben

#### • Internetseiten:

Statistisches Bundesamt Deutschland (2005): Insolvenzen Deutschland, http://www.destatis.de/indicators/d/ins110ad.htm, 23.09.2005.

#### • Working Papers:

Branger, N.; Schlag, C.; Schneider, E. (2005): Optimal Portfolios When Volatility Can Jump, Working Paper, Johann Wolfgang Goethe-Universität Frankfurt am Main.

#### • Gesetzestexte:

Bürgerliches Gesetzbuch (BGB) in der am 23.09.2005 gültigen Fassung.